Рубцовский индустриальный институт (филиал) федерального государственного бюджетного образовательного учреждения высшего образования «Алтайский государственный технический университет им. И.И. Ползунова»

## **СОГЛАСОВАНО**

И.о. декана ТФ Ю.В. Казанцева

# **Рабочая программа дисциплины**

Код и наименование дисциплины: **Б1.О.12 «Инженерная и компьютерная графика»**

Код и наименование направления подготовки (специальности): **08.03.01 Строительство** 

Направленность (профиль, специализация): **Промышленное и гражданское** 

#### **строительство**

Статус дисциплины: **обязательная часть**

Форма обучения: **заочная**

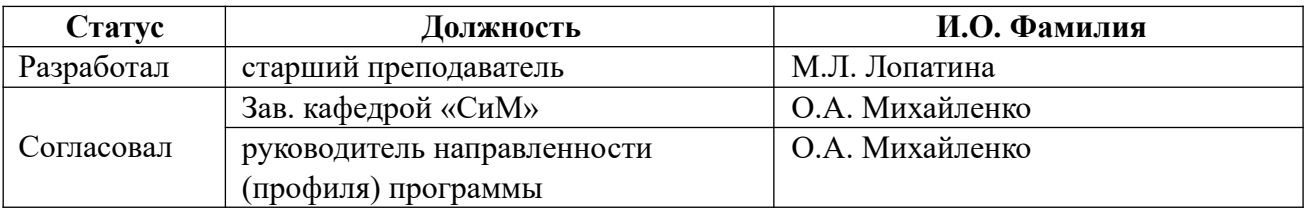

г. Рубцовск

 **1. Перечень планируемых результатов обучения по дисциплине, соотнесенных с индикаторами достижения компетенций** 

| Компетенция | Содержание компетенции                                                                                                    | Индикатор  | Содержание индикатора                                                                                                    |  |  |
|-------------|----------------------------------------------------------------------------------------------------|------------|----------------------------------------------------------------------------------------------------|--|--|
| $OIIK-1$    | Способен<br>решать<br>задачи<br>профессиональной деятельности                                                                                                    | $OIIK-1.1$ | Решает<br>задачи<br>применением<br>$\mathbf{c}$<br>математического аппарата                                                                  |  |  |
|             | основе<br>использования<br>на<br>теоретических<br>практических<br>И<br>естественных<br>$\mathbf{M}$<br>основ<br>технических<br>наук,<br>также<br>a<br>математического аппарата | $OIIK-1.2$ | Применяет<br>И<br>теоретические<br>практические основы естественных и<br>технических наук для решения задач<br>профессиональной деятельности |  |  |
| $OIIK-2$    | Способен<br>понимать<br>принципы<br>работы<br>современных<br>информационных технологий и<br>использовать<br>решения<br>их<br>ДЛЯ<br>профессиональной<br>задач<br>деятельности  | $OIIK-2.1$ | Демонстрирует<br>принципов<br>знание<br>информационных<br>современных<br>технологий                                                          |  |  |
|             |                                                                                                    | $OIIK-2.2$ | Использует<br>современные<br>информационные<br>технологии<br>ДЛЯ<br>профессиональной<br>решения<br>задач<br>деятельности                     |  |  |

#### **2. Место дисциплины в структуре образовательной программы**

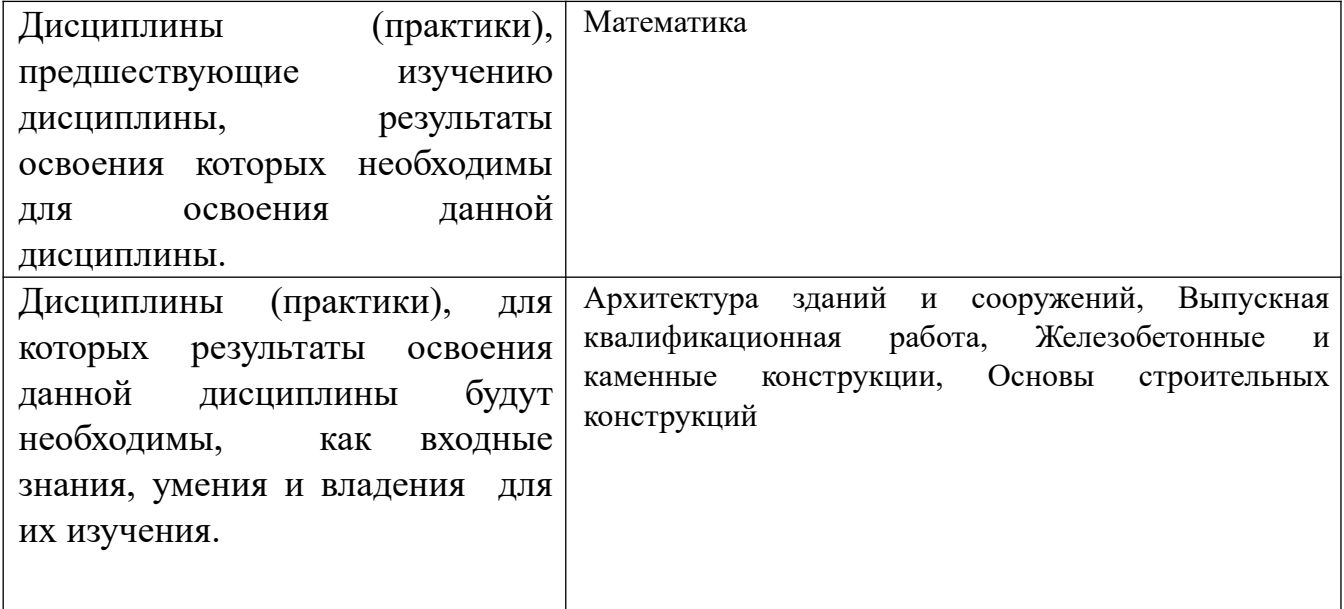

 **3. Объем дисциплины в зачетных единицах с указанием количества академических часов, выделенных на контактную работу обучающегося с преподавателем (по видам учебных занятий) и на самостоятельную работу обучающегося** 

Общий объем дисциплины в з.е. /час: 7 / 252

| Форма    |        | Объем контактной |              |                |                |
|----------|--------|------------------|--------------|----------------|----------------|
| ооучения | Лекции | Лабораторные     | Практические | Самостоятельна | работы         |
|          |        | работы           | занятия      | я работа       | обучающегося с |

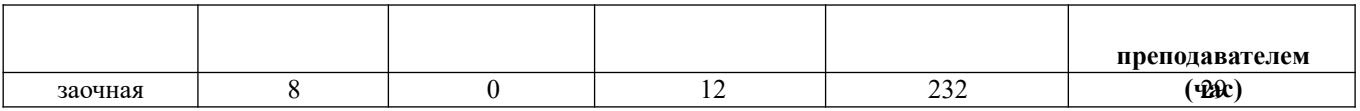

## **4. Содержание дисциплины, структурированное по темам (разделам) с указанием отведенного на них количества академических часов и видов учебных занятий**

## **Форма обучения: заочная** *Семестр: 1*

Объем дисциплины в семестре з.е. /час: 4 / 144 Форма промежуточной аттестации: Экзамен

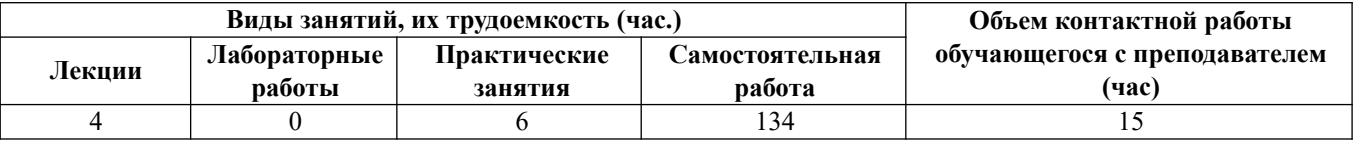

## **Лекционные занятия (4ч.)**

**1. Позиционные задачи. {лекция с разбором конкретных ситуаций} (1ч.)[1,6]** Предмет дисциплины инженерная и компьютерная графика. Теоретические и практические основы естественных и технических наук, а также математический аппарат дисциплины. Начертательная геометрия. Виды проецирования. Комплексный чертеж точки на 2 и 3 плоскости проекций. Связь системы плоскостей проекций с системой прямоугольных координат. Комплексный чертеж прямой. Прямые и плоскости, частного положения. Определение натуральной величины отрезка.

Взаимопринадлежность точки и прямой. Главные линии плоскости. Взаимное расположение двух прямых. Определение видимости на комплексном чертеже. Взаимное расположение прямой и плоскости, двух плоскостей.

**2. Позиционные задачи. Оформление чертежей. {лекция с разбором конкретных ситуаций} (1ч.)[1,7]** Введение. Основные сведения по оформлению чертежей. Графическая работа №1. «Титульный лист».

**3. Способы преобразования комплексного чертежа {лекция с разбором конкретных ситуаций} (1ч.)[1,6]** Способы преобразования комплексного чертежа. Способ вращения вокруг проецирующих прямых. Способ вращения вокруг прямой уровня. Плоско параллельное перемещение. Способ замены плоскостей проекций. Основные задачи, решаемые способом замены плоскостей проекций.

Кривые линии и поверхности. Образование, задание и изображение поверхностей. Поверхности вращения: конус, сфера, цилиндр, тор. Пересечение поверхности с плоскостью.

**4. Геометрические построения {лекция с разбором конкретных ситуаций} (1ч.)[1,7]** Геометрические построения сопряжения, построение различных кривых линий. Графическая работа №2, 3 Проекционное черчение. Изображения – виды, разрезы, сечения. Графическая работа №4 «Простой разрез», графическая работа №5 «Построение 3го вида по 2м данным», графическая работа №5 «Прямоугольная изометрическая проекция»

## **Практические занятия (6ч.)**

**1. Позиционные задачи(2ч.)[1,6]** Комплексный чертеж точки, прямой и плоскости.  $\Gamma$ ема  $\mathbb{N}^{\mathfrak{a}}$  1 Взаимопринадлежность и взаимное расположение точек, прямых и плоскостей. Тема № 2,3

**2. Способы преобразования комплексного чертежа(2ч.)[1,6]** Способы преобразования комплексного чертежа. Метрические задачи.Тема №4 Кривые линии и поверхности. Поверхности вращения: конус, сфера, цилиндр, тор.  $\mathbb{N}_{\mathbb{Q}}$  5

Пересечение поверхности с плоскостью. Тема № 6

**3. Основные сведения по оформлению чертежей(2ч.)[1,7]** Введение. Основные сведения по оформлению чертежей. Графическая работа №1. «Титульный лист». Геометрические построения сопряжения, построение различных кривых линий, уклоны и конусность. Графические работы №2, Проекционное черчение. Изображения – виды, разрезы, сечения. Графическая работа №4 «Простой разрез», графическая работа №5 «Построение 3го вида по 2м данным», графическая работа №5 «Прямоугольная изометрическая проекция»

## **Самостоятельная работа (134ч.)**

**1. Позиционные задачи.(15ч.)[1,6,12]** Подготовка к текущим занятиям, самостоятельное изучение материала

**2. Позиционные задачи. Оформление чертежей.(15ч.)[1,7,12]** Подготовка к текущему контролю успеваемости

**3. Поверхности. Геометрические построения. Проекционное черчение.(90ч.) [1,7,12]** Выполнение индивидуального задания

**4. Позиционные задачи. Поверхности. Способы преобразования комплексного чертежа.(14ч.)[1,6,12]** Подготовка к промежуточной аттестации (экзамен)

## *Семестр: 2*

Объем дисциплины в семестре з.е. /час: 3 / 108 Форма промежуточной аттестации: Зачет

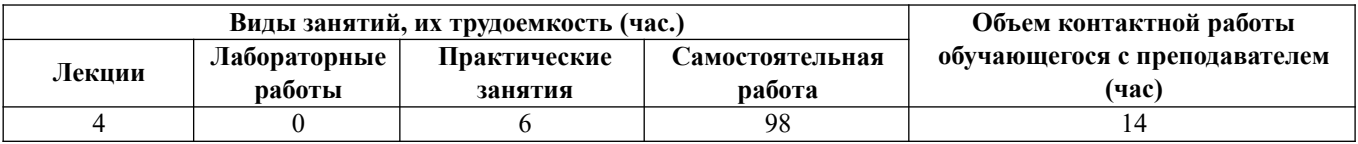

#### **Лекционные занятия (4ч.)**

**1. Технология построения чертежа. Начальные сведения о работе в AutoCAD. Основы 2D – технологии. {лекция с разбором конкретных ситуаций} (1ч.) [2,4,5]** Современные информационные технологии, принципы их работы и использование для решения задач профессиональной деятельности (при создании чертежей и 3D моделей объектов). Использование системного меню. Настройка параметров чертежа Толщина линий. Настройка шрифта и выполнение надписей.

**2. Освоение приемов работы с панелью инструментов. {лекция с разбором конкретных ситуаций} (1ч.)[2,4,5]** Простановка размеров. Нанесение штриховки. Использование панелей инструментов. Свойство панелей. Команды построения объектов.

**3. Редактирование изображений. {лекция с заранее запланированными ошибками} (1ч.)[2,4,5]** Формирование трёхмерных объектов. Визуализация трёхмерных моделей.

**4. Редактирование объектов. {лекция с разбором конкретных ситуаций} (1ч.) [2,4,5]** Построение криволинейных объектов.Градиентная заливка.Форматирование, компоновка и масштабирование. Вывод на печать. Форматирование, компоновка, масштабирование. Построение сопряжений.

Растягивание объектов.

#### **Практические занятия (6ч.)**

**1. Графическая работа №1 Работа с окном графического редактора {тренинг} (1ч.)[2,4,5]** Линии и знаки. Изучение интерфейса содержания рабочего стола графической системы и настроек графического редактора. Изучение методов получения изображений примитивов в графической системе. Получение изображений примитивов с различными типами линий.Использование слоев при формировании изображений.

**2. Графическая работа №2 Построение плоской изометрической проекции. {тренинг} (1ч.)[2,4,5]** Изучение методов построения изометрических изображений в графической системе. Изучение методов построения изображений по конкретным размерам с использованием полярной трассировки. Использование объектной привязки при получении изображений. Изучение способа получения изображений овалов в изометрии.

**3. Графическая работа №3 Построение сопряжений. {тренинг} (1ч.)[2,4,5]**

Изучение методов получения изображений касательных линий и сопряжений. Изучение правил создания размерных стилей и правил нанесения размеров в графической системе. Использование вспомогательных изображений.

**4. Графическая работа №4 Разрезы простые {тренинг} (1ч.)[2,4,5]** Изучение методов формирования изображения штриховок при выполнении разреза. Построение взаимосвязанных изображений предмета (виды, разрезы). Использование поименных видов при получении изображения детали.

**5. Графическая работа №5 Создание 3D - модели детали. {тренинг} (2ч.)[2,4,5]** Изучение основных команд построения трехмерных моделей. Изучение простейших команд редактирования трехмерных моделей

## **Самостоятельная работа (98ч.)**

**1. Освоение приемов работы с панелью инструментов.(22ч.)[2,4,5,12]** Подготовка к текущим занятиям. Самостоятельное изучение материала.

**2. Изучение методов получения изображений примитивов в графической системе.(18ч.)[2,4,5,12]** Подготовка к текущему контролю успеваемости.

**3. Основы 2D, 3D - технологии(30ч.)[2,4,5,12]** Выполнение индивидуального задания

**4. Технология построения чертежа(28ч.)[2,4,5,12]** Подготовка к промежуточной аттестации (зачёт)

## **5. Перечень учебно-методического обеспечения самостоятельной работы обучающихся по дисциплине**

Для каждого обучающегося обеспечен индивидуальный неограниченный доступ к электронно-библиотечным системам: Лань, Университетская библиотека он-лайн, электронной библиотеке АлтГТУ и к электронной информационнообразовательной среде:

1. Лопатина, М.Л. Компьютерная графика: методическое пособие по лабораторным работам и варианты заданий выполнения чертежей с применением программы «AutoCAD» для студентов направлений 08.03.01 «Строительство» и 13.03.02 «Электроэнергетика и электротехника» всех форм обучения/ М.Л. Лопатина; Рубцовский индустриальный институт. – Рубцовск: РИИ, 2021. - 153 с. URL:

https://edu.rubinst.ru/resources/books/Lopatina M.L. Komp'yuternaya graphika c aut ocad (lab.rab.) 2021.pdf (дата обращения 30.08.2021)

## **6. Перечень учебной литературы**

#### 6.1. Основная литература

2. Борисенко, И. Г. Начертательная геометрия. Начертательная геометрия и инженерная графика : учебник / И. Г. Борисенко, К. С. Рушелюк, А. К. Толстихин. — 8-е изд. — Красноярск : Сибирский федеральный университет, 2018. — 332 c. — ISBN 978-5-7638-3757-5. — Текст : электронный // Электронно-библиотечная система IPR BOOKS : [сайт]. — URL: https://www.iprbookshop.ru/84258.html (дата обращения: 07.06.2021). — Режим доступа: для авторизир. Пользователей

3. Леонова, О. Н. Инженерная графика. Проекционное черчение : учебное пособие / О. Н. Леонова, Л. Н. Королева. — Санкт-Петербург : Санкт-Петербургский государственный архитектурно-строительный университет, ЭБС АСВ, 2017. — 74 c. — ISBN 978-5-9227-0758-9. — Текст : электронный // Электронно-библиотечная система IPR BOOKS : [сайт]. — URL: https://www.iprbookshop.ru/74366.html (дата обращения: 07.06.2021). — Режим доступа: для авторизир. пользователей

4. Костикова, Е. В. Теоретические основы инженерной графики : учебное пособие / Е. В. Костикова, М. В. Симонова. — Самара : Самарский государственный архитектурно-строительный университет, ЭБС АСВ, 2012. — 150 c. — ISBN 978-5-9585-0534-0. — Текст : электронный // Электроннобиблиотечная система IPR BOOKS : [сайт]. — URL: https://www.iprbookshop.ru/20523.html (дата обращения: 07.06.2021). — Режим доступа: для авторизир. пользователей

5. Кречко, Ю. А. Автокад 13: новые возможности : в 2 частях / Ю. А. Кречко, А. В. Полищук. – Москва : Диалог-МИФИ, 1996. – Ч. 1. – 238 с. : ил. – Режим доступа: по подписке. - URL: https://biblioclub.ru/index.php? page=book&id=54735 (дата обращения: 12.10.2021). – ISBN 5-86404-078-9. – Текст : электронный.

6. Кречко, Ю. А. Автокад 13: новые возможности : в 2 частях / Ю. А. Кречко, А. В. Полищук. – Москва : Диалог-МИФИ, 1996. – Ч. 2. – 241 с. : ил. – Режим доступа: по подписке. – URL: https://biblioclub.ru/index.php? page=book&id=54739 (дата обращения: 12.10.2021). – ISBN 5-86404-079-7. – Текст : электронный.

7. Полищук, А. В. AutoCad 2002 / А. В. Полищук, В. В. Полищук. – Москва : Диалог-МИФИ, 2003. – 523 с. : ил. – Режим доступа: по подписке. – URL: https://biblioclub.ru/index.php?page=book&id=54767 (дата обращения: 12.10.2021). – ISBN 5-86404-168-8. – Текст : электронный.

#### 6.2. Дополнительная литература

8. Конюкова, О. Л. Инженерная графика : учебное пособие / О. Л. Конюкова. — Новосибирск : Сибирский государственный университет телекоммуникаций и информатики, 2014. — 101 c. — Текст : электронный // Электронно-библиотечная

система IPR BOOKS : [сайт]. — URL: https://www.iprbookshop.ru/54783.html (дата обращения: 07.06.2021). — Режим доступа: для авторизир. пользователей

9. Семенова, Н. В. Инженерная графика : учебное пособие / Н. В. Семенова, Л. В. Баранова. — Екатеринбург : Уральский федеральный университет, ЭБС АСВ, 2014. — 88 c. — ISBN 978-5-7996-1099-9. — Текст : электронный // Электроннобиблиотечная система IPR BOOKS : [сайт]. — URL: https://www.iprbookshop.ru/68241.html (дата обращения: 07.06.2021). — Режим доступа: для авторизир. пользователей

10. Козлова, И. С. Начертательная геометрия : учебное пособие / И. С. Козлова, Ю. В. Щербакова. — 2-е изд. — Саратов : Научная книга, 2019. — 127 c. — ISBN 978-5-9758-1752-5. — Текст : электронный // Электронно-библиотечная система IPR BOOKS : [сайт]. — URL: https://www.iprbookshop.ru/81030.html (дата обращения: 07.06.2021). — Режим доступа: для авторизир. пользователей

11. Харитоненко, А. А. Методические указания к практическим занятиям по дисциплине «Компьютерная графика» для студентов направления 151000 «Технологические машины и оборудование» / А. А. Харитоненко. — Липецк : Липецкий государственный технический университет, ЭБС АСВ, 2013. — 25 c. — Текст : электронный // Электронно-библиотечная система IPR BOOKS : [сайт]. — URL: https://www.iprbookshop.ru/55109.html (дата обращения: 08.06.2021). — Режим доступа: для авторизир. пользователей

## **7. Перечень ресурсов информационно-телекоммуникационной сети «Интернет», необходимых для освоения дисциплины**

12. https://dwg.ru/

## **8. Фонд оценочных материалов для проведения текущего контроля успеваемости и промежуточной аттестации**

 Содержание промежуточной аттестации раскрывается в комплекте контролирующих материалов, предназначенных для проверки соответствия уровня подготовки по дисциплине требованиям ФГОС, которые хранятся на кафедре-разработчике РПД в печатном виде и в ЭИОС.

## **9. Перечень информационных технологий, используемых при осуществлении образовательного процесса по дисциплине, включая перечень программного обеспечения и информационных справочных систем**

Для успешного освоения дисциплины используются ресурсы электронной информационнообразовательной среды, образовательные интернет-порталы, глобальная компьютерная сеть Интернет. В процессе изучения дисциплины происходит интерактивное взаимодействие обучающегося с преподавателем через личный кабинет студента.

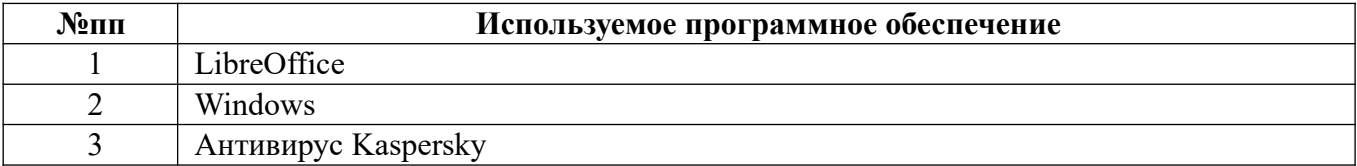

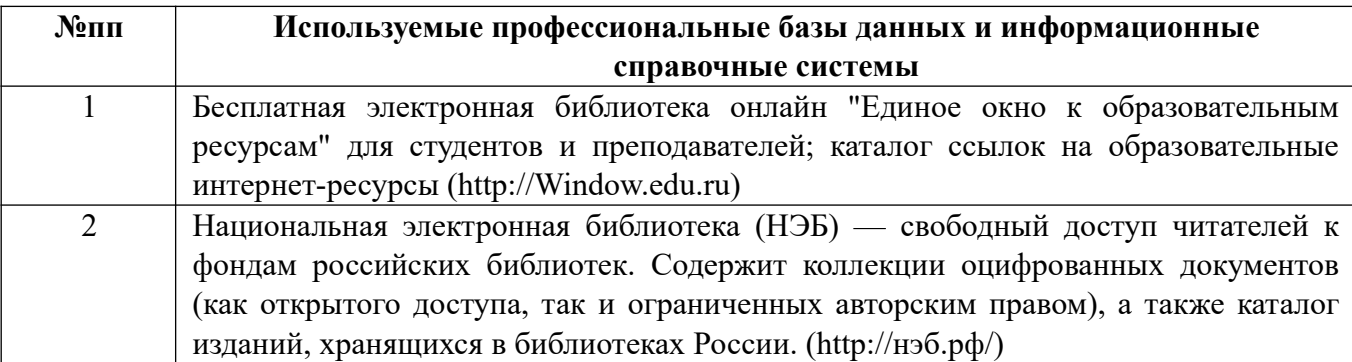

## **10. Описание материально-технической базы, необходимой для осуществления образовательного процесса по дисциплине**

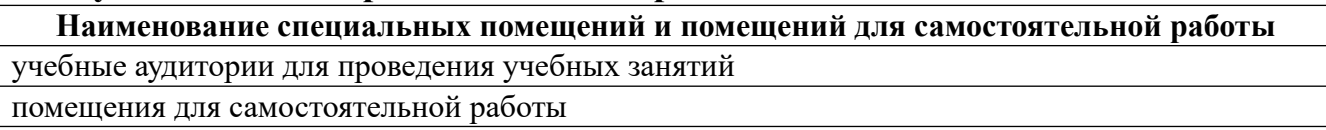

Материально-техническое обеспечение и организация образовательного процесса по дисциплине для инвалидов и лиц с ограниченными возможностями здоровья осуществляется в соответствии с «Положением об обучении инвалидов и лиц с ограниченными возможностями здоровья».